# <span id="page-0-0"></span>[Docbook In Context](#page-1-0)

A Context XML Mapping for Docbook Documents Simon Pepping EuroTeX 2003, Brest, 24 June 2003

# <span id="page-1-0"></span>[1 Usage](#page-2-0)

# lihan manana manana manana manana na k

<span id="page-2-0"></span>[1.1 What is Docbook In ConTEXt?](#page-3-0)

Two technologies

- Docbook: authoring, structuring
- ConTEXt: layout, rendering

brought together

**START** 

**START** -- $\blacksquare$  $\blacksquare$  $\equiv$  $\equiv$  $\equiv$  $\equiv$  $\equiv$  $\equiv$  $\equiv$ 

#### <span id="page-3-0"></span>1.1.1 What is Docbook?

Docbook is an extensive DTD for technical literature, books and articles. It is [becoming more and more popular for software documentation, e.g. the Linux](#page-4-0) Documentation Project.

The Docbook DTD files:

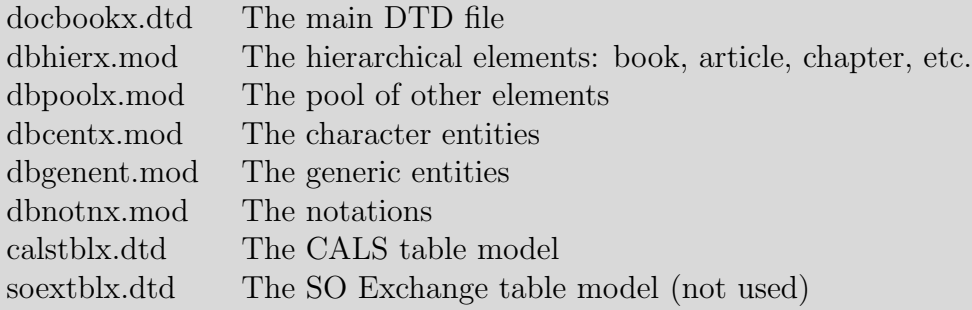

```
1.1.2 A short Docbook article
<?xml version="1.0" ?>
<!DOCTYPE article PUBLIC "-//OASIS//DTD DocBook XML V4.1.2//EN"
                         "docbookx.dtd" []>
<article>
<articleinfo>
<title>DocBook In ConTeXt, ConTeXt XML mapping for DocBook
documents</title>
<authorgroup>
<author>
<firstname>Simon</firstname>
<surname>Pepping</surname>
</author>
<author>
<firstname>Michael</firstname>
<surname>Wiedmann</surname>
</author>
</authorgroup>
</articleinfo>
```
#### <span id="page-5-0"></span><section> <title>Installation</title> <para role="first">Change directory to the top directory of one of the <literal>texmf</literal> trees of your TeX installation, e.g. <filename>/usr/share/texmf</filename>, and <command>untar</command> the distribution file [<filename>DocbookInContext.tar.gz</filename>. Then run the comman](#page-6-0)d <command>mktexlsr</command> for that tree, e.g. <command>mktexlsr /usr/share/texmf</command>.</para> </section>

<section> <title>Usage</title> <programlisting> \input xtag-docbook \setupheadertexts[section][pagenumber] \setupheader[leftwidth=.7\hsize,style=slanted] </programlisting> </para> </section>

#### </article>

For the result see [README](#page-0-0).

Usage

# <span id="page-6-0"></span>1.2 How did it start and where is it now?

#### Start

EuroTeX 2001, Kerkrade: ConT<sub>E</sub>Xt presentations

Context mailing list: ConTEXt XML input

That made me curious enough to dive into it.

Michael Wiedmann was interested and supported me to go on.

#### Now

How is ConT<sub>E</sub>X<sub>t</sub> possible?

Theoretically T<sub>EX</sub> macro programming is complete. Hans Hagen can turn this theory into practice.

Docbook In ConTEXt works for a number of frequently used elements.

Docbook In ConTEXt has a framework for some fundamental issues.

<span id="page-7-0"></span>[1.3 Running Docbook In ConTEXt](#page-8-0)

To run a file myfile.xml, create a driver file myfile.tex:

\input xtag-docbook

```
\starttext
\processXMLfilegrouped{\jobname.xml}
\stoptext
```
and run it:

#### \$ texexec myfile.tex

Without a driver file:

```
texexec --xmlfilter=dbk myfile.xml
```
But that would only work if the module were called xtag-dbk.tex

# <span id="page-8-0"></span>1.4 Customizing Docbook In ConT<sub>E</sub>Xt

[Docbook In ConTEXt creates a ConTEXt file on the fly. Customize it in the](#page-9-0) usual way (in the driver file):

```
\input xtag-docbook
\setupindenting[medium]
\setupheadertexts[section][pagenumber]
\setupheader[leftwidth=.7\hsize,style=slanted]
\setuppagenumbering[location=]
\setupitemize[each][packed][before=,after=,indentnext=no]
\setupcombinedlist[content][level=section]
\setuphead[subsection][number=no]
```

```
\starttext
\processXMLfilegrouped{\jobname.xml}
\stoptext
```
There are also DIC-specific customization options.

#### <span id="page-9-0"></span>1.4.1 Section blocks

- \setupXMLDB[pagebreaks=all]: Default ConTEXt behaviour.
- \setupXMLDB[pagebreaks=sectionblocks]: ToC and Index do not start [a new page, and they are treated as sections. All other section blocks retain](#page-10-0) their default ConTEXt behaviour.
- \setupXMLDB[pagebreaks=none]: In addition to the sectionblocks option, bodymatter, appendices and backmatter do not start a new page.

# <span id="page-10-0"></span>1.4.2 Titles

```
\def\XMLDBarticletitle#1%
```
[{\startalignment\[left\]\bfb #1\stopalignment \blank}](#page-11-0)

```
\def\XMLDBabstracttitle#1%
  {\blank[big]\midaligned{\bf #1}\blank[medium]}
```

```
\def\XMLDBrevhistorytitle#1%
  {\blank[big]\midaligned{\bf #1}\blank[medium]}
```
#### <span id="page-11-0"></span>1.4.3 Section titles

[Chapter, section, subsection, etc. titles are mapped onto ConTEXt's usual](#page-12-0) sectioning commands:

```
\def\XMLDBchaptertitle{\chapter[\XMLpar{\XMLparent}{id}{}]}
```

```
% chapter or section
\def\XMLDBappendixtitle{\XMLDBmakechapter}
```

```
\expandafter\def\csname XMLDBsect1title\endcsname%
  {\section[\XMLpar{\XMLparent}{id}{}]}
```

```
% nested sections
\expandafter\def\csname XMLDBsectionhead-1\endcsname%
  {\section[\XMLpar{\XMLparent}{id}{}]}
```
They can be customized in ConT<sub>EXt</sub>, e.g.

```
\setupcombinedlist[content][level=section]
\setuphead[subsection][number=no]
```
#### <span id="page-12-0"></span>1.4.4 blockquote, epigraph and attribution

[\setupblockquote\[narrower=middle,quote=on,command={--- \it}\]](#page-13-0)

- narrower. Both epigraph and blockquote are formatted using ConTrXt's narrower environment. The value of this option is a list of left, right and middle that is passed on to the \startnarrower command. See the ConT<sub>EXt</sub> documentation for  $\start$ rower for the effect of these settings.
- quote. The value is on or off. When on, quotation marks are applied as with ConTEXt's quotation environment.
- command. The value is a command or set of commands, which are applied at the start of the narrower environment.

#### <span id="page-13-0"></span>1.4.5 Unconstrained attribute values

Example: The role attribute of any element.

[Preprogrammed actions are not possible, because the possible values are not](#page-14-0) known.

Insert a hook in the stylesheet for the user's own formatting command.

Stylesheet: \XMLattributeaction[para][role] User: \defineXMLattributeaction[para][role]action Example:

• Customization command:

\defineXMLattributeaction[para][role][first]{\bf}

In the XML file:

```
<para role="first">
```
# <span id="page-14-0"></span>1.4.6 Example

We add a number of DIC-specific customization options:

```
\input xtag-docbook
\setupindenting[medium]
\setupheadertexts[section][pagenumber]
\setupheader[leftwidth=.7\hsize,style=slanted]
\setuppagenumbering[location=]
\setupitemize[each][packed][before=,after=,indentnext=no]
\setupcombinedlist[content][level=section]
\setuphead[subsection][number=no]
```

```
% customizations
\setuphead[section][style=bia,number=no,align=right]
\setupepigraph[narrower={1*right},command=\bi]
\setupattribution[command=---]
\setupXMLDBlists[notoc]
\setupXMLDB[background=off]
\def\XMLDBarticleinfotitle#1%
    {\startalignment[middle]\bib #1\stopalignment\blank[1*big]}
\defineXMLattributeaction[para][role][first]{\bf}
```
For the result see [README2](#page-0-0).

#### <span id="page-15-0"></span>[1.4.7 More customizations](#page-16-0)

will follow .... See the file **[Customization](#page-0-0)**.

```
1.4.8 Writing your own module
```
\input xtag-docbook

```
\defineXMLenvironment[mediaobject]
   {\XMLDBpushelement\currentXMLelement \XMLDBmayensurebodymatter
    \bgroup
    \defineXMLignore[objectinfo]% processing suppressed
    \defineXMLsave[videoobject]%
    \defineXMLsave[audioobject]%
    \defineXMLsave[textobject]%
    \defineXMLsave[caption]}
  {\expanded
       {\placefigure
            [here,\XMLDBfigurealign]
            [\XMLpar{\XMLparent}{id}{}]
            {\XMLflush{title}}
            {\externalfigure[\XMLDBimagedata]
                 [factor=\XMLDBimagescalefit,%
                  scale=\XMLDBimagescale]}}%
    \egroup
```
\XMLDBpopelement}

Example: [m-docbook](#page-0-0) by Richard Rascher-Friesenhausen.

Usage

- <span id="page-17-0"></span>[1.5 Other tools for the same task](#page-18-0)
- XML  $\longrightarrow_{XSLT}$  FO  $\longrightarrow_{YSLT}$ type
- XML  $\frac{\longrightarrow}{XSLT}$  ConTEXt file  $\frac{\longrightarrow}{\text{Conf}_E Xt}$  type

#### <span id="page-18-0"></span>1.5.1 Canonical tool

 $XML \xrightarrow{\longrightarrow} FO$ FO processor type

XSLT stylesheets for Docbook by Norman Walsh: [large coverage, customization through extensive parametrization](#page-19-0)

XSLT + FO: one stylesheet, many processors

FO processors: FOP, xmltex + passivetex

xmltex: David Carlisle's XML processor

passivetex: Callbacks for FOs (DIC: callbacks for Docbook)

Neither FOP nor passivetex run Docbook XSLT stylesheets without errors

Usage

<span id="page-19-0"></span>1.5.2 Non-orthodox tool

 $XML \longrightarrow \text{ConTeXt file} \longrightarrow \text{ConTeXt type}$ 

db2context

[Customizability: Edit the ConTEXt file.](#page-20-0)

# <span id="page-20-0"></span>[2 Programming](#page-21-0)

ровологически

 $\sim$ 

**THE REAL PROPERTY AND REAL PROPERTY** 

<span id="page-21-0"></span>[2.1 Programming Docbook In ConTEXt](#page-22-0)

ровологически

# <span id="page-22-0"></span>2.1.1 ConT<sub>E</sub>Xt and XML

A typical mapping instruction:

[\defineXMLenvironment\[element\]{start action}{stop action}.](#page-23-0)

Accessing the attribute values of the element:

```
\doifXMLvar{entry}{align}%
  {\expanded{\setupTABLE[align=\XMLvar{entry}{align}{}]}}
```
Timing of expansion requires attention: \expanded

<span id="page-23-0"></span>2.1.2 It is easy, is it not?

A simple mapping:

```
\defineXMLenvironment[subtitle]
  {\startalignment[middle]\bfb}
  {\stopalignment\blank[2*big]}
```
[A slightly less simple mapping. Generate the correct separators and pay at](#page-24-0)tention to the spaces:

\defineXMLenvironment[firstname]{\XMLDBseparator}{\XMLDBdospaces} \defineXMLenvironment[surname]{\XMLDBseparator}{\XMLDBdospaces}

<span id="page-24-0"></span>2.2 Encoding and language

Declaration of encoding:

<?xml version="1.0" encoding="iso-8859-1"?>

Reading the encoding:

```
\defineXMLprocessor[xml] \setencoding
\def\setencoding#1{\dogetXMLarguments{xml}#1>
    \setevalue{\??xmldbenc}{\XMLvar{xml}{encoding}{utf}}}
```
Declaration of language:

```
<article lang="de">
```
Reading the language:

```
\XMLDBstartdocument{\XMLpar{\currentXMLelement}{lang}{en}}
```
Using it all:

```
\def\XMLDBstartdocument#1{%
    \expanded{\enableregime[\getvalue{\??xmldbenc}]}
    \mainlanguage[#1]%
    \disableXML\readfile{xtag-docbook-literals-#1}{}{}\enableXML
}
```
#### <span id="page-25-0"></span>2.2.1 The literal strings

```
\def\XMLDBAbstract{Zusammenfassung}
\def\XMLDBabstract{Zusammenfassung}
\def\XMLDBAnswer{A:}
\def\XMLDBanswer{A:}
\def\XMLDBGlossSeeAlso{Siehe Auch}
\def\XMLDBGlossSeealso{Siehe auch}
\def\XMLDBglossseealso{siehe auch}
```
Compare the [english](#page-0-0) and [german](#page-0-0) versions of the same text.

Programming

<span id="page-26-0"></span>[2.3 Features for each element](#page-27-0)

linnininininininini

#### <span id="page-27-0"></span>2.3.1 Context stack

```
\defineXMLenvironment[xxx]
   {\XMLDBpushelement{\currentXMLelement}}
  {\XMLDBpopelement}
```
Access to the stack:

- \XMLDBcurrentelement: The current element's name.
- \XMLancestor#1: The name of the ancestor at level #1 The current element is at level 0.
- \XMLparent: The name of the current element's parent.
- \the\XMLdepth: The depth of the context stack.
- \doifXMLdepth#1: Execute the following instruction if the context stack has a certain depth.
- \XMLDBprintcontext: Print the context stack in the log file (mainly for debugging purposes).

Example

[XMLcontext : article, section, section, variablelist, para, itemizedlist](#page-28-0)

Programming

close

**CONTRACT**  $\equiv$  <span id="page-28-0"></span>2.3.2 Ignorable white space

<author>

<firstname>Simon</firstname> <surname>Pepping</surname> </author>

[\processcommacommand\[articleinfo,authorgroup,author,affiliation\]%](#page-29-0) \defineXMLDBstripspace

\defineXMLenvironment[xxx] {\XMLDBpushelement{\currentXMLelement} \XMLDBdospaces} {\XMLDBpopelement \XMLDBdospaces}

- Ignore spaces in element xxx if applicable
- Ignore spaces in the parent if applicable

<para><!-- Do not ignore spaces at start -->2nd description.<indexterm><!-- Ignore spaces at start --> <primary>Some term</primary> </indexterm><!-- Do not ignore spaces at end --> More text.</para><!-- Ignore? spaces at end -->

#### <span id="page-29-0"></span>2.3.3 Every element

[\defineXMLenvironment\[xxx\]\[id=\undefined\]](#page-30-0) {\XMLDBpushelement\currentXMLelement \XMLDBseparator \XMLDBdospaces} {\XMLDBpopelement \XMLDBdospaces}

- Clear out the id attribute
- Push the element on the context stack
- Place the separator, if any
- Ignore spaces if applicable
- Pop the element from the context stack
- Ignore spaces if applicable

**CONTRACT CONTRACT CONTRACT CONTRACT** <u>and</u> <u>and</u> <u>and</u> **CONTRACT CONTRACT CONTRACT CONTRACT CONTRACT CONTRACT** ---

--

man.

**MANIFE** 

m. -- $\blacksquare$  $\blacksquare$ m. <span id="page-30-0"></span>[2.4 Which element is next?](#page-31-0)

close

mmmmm

#### <span id="page-31-0"></span>2.4.1 Is there a title?

[Abstract may but need not have a title. If it does not have a title, I want to](#page-32-0) print a default title 'Abstract'. Similarly for Preface.

#### <abstract> <!-- optional title -->

 $\Leftarrow$  How do I know whether I am past a possible title?

```
<!-- formalpara or para or simpara -->
</abstract>
```
# <span id="page-32-0"></span>2.4.1.1 Implementations

- Option 1:
	- − Let element title store its value in a macro.
	- − Redefine para, formalpara, simpara to typeset the title or the default [title. Then reset to original mapping.](#page-33-0)

Not very generic; in legalnotice, preface other elements need to be redefined.

- Option 2:
	- − Output abstract in \vbox.
	- − Let element title store its value in a macro.
	- Typeset title or default title.
	- − \unvbox the abstract.
	- A \vbox spoils vertical spacing.

Programming

-**CONTRACT CONTRACT CONTRACT CONTRACT CONTRACT START START START START** <u>man</u> <u>e and</u> <u>e and</u> <u>e and</u> <u>e and</u> <u>e and</u>  $\equiv$  $\equiv$ 

**INTERNATIONAL** 

**COMPANY STATISTICS** −  $\equiv$  $\blacksquare$ 

**MANIFE** 

 $\equiv$  $\frac{1}{2}$  $\equiv$ 

close

- <span id="page-33-0"></span>• Option3 :
	- − Save the abstract.
	- − Scan the text of the abstract for the word <title.
	- − [If it does not occur, typeset the default title.](#page-34-0)
	- − Typeset the abstract.

Saving text makes it impossible to redefine **\catcodes**.

Option 3 is currently used.

#### <span id="page-34-0"></span>2.4.2 The title comes later

chapter, section, figure, table do have a required title. But the title comes later:

```
<section>
 <title>The title comes later</title>
    <para><code>chapter</code>, etc.
```
XML and T<sub>E</sub>X have a different approach to titles and the parts they belong to.

In XML they are separated, in T<sub>E</sub>X they are combined in one command.

This is the difference between a structuring language and an authoring language.

Programming

#### Programming

#### <span id="page-35-0"></span>2.4.3 Sectioning

[A ConTEXt document consists of frontmatter, bodymatter, appendices and](#page-36-0) backmatter, which are called section blocks.

A Docbook document does not have such parts.

The first element that cannot be in frontmatter, starts bodymatter.

A Docbook book's bodymatter starts with the first part, chapter, article or reference.

A Docbook article's bodymatter starts with the first calloutlist, glosslist, itemizedlist, orderedlist, segmentedlist, simplelist, variablelist, caution, etc. (56 elements).

All these elements execute \mayensurebodymatter:

If they are at nesting depth 2, and we are still in the front matter, close front matter and open body matter.

Similarly for the other section blocks.

This is one case where T<sub>EX</sub> grouping runs counter to the XML tree structure: the start of a node closes a TEX group. It makes the name of the current element (\currentXMLelement) and its attribute values disappear.

# <span id="page-36-0"></span>[2.5 Specific elements](#page-37-0)

ровоположение принцеписи

 $\overline{\phantom{a}}$ 

**HIRTHDAY** 

#### <span id="page-37-0"></span>2.5.1 Tables

Docbook uses the CALS table model. ConT<sub>EXt</sub> uses its TABLE environment, also called natural tables. Both are rather similar.

There are three main complications.

- The frame attribute of the CALS table has no equivalent in ConT<sub>E</sub>Xt.
- Multiple tgroup elements, each with their own number of columns, and their own alignment and frame settings.
- Each tgroup may have its own thead and tfoot elements, with their own alignment and frame settings.

Solution:

The table element generates a ConT<sub>E</sub>Xt table, i.e. the table float, using the \placetable command.

Each tgroup element generates its own TABLE environment, i.e. the actual table.

The table is not openend by the start tag of the table, because at that moment the title is not yet known.

The TABLE is not ended by the end tag of the tgroup, because we do not know if it is the last tgroup, which has the bottom frame.

# <span id="page-38-0"></span>[2.5.1.1 Example table](#page-39-0)

#### A table with three tgroups:

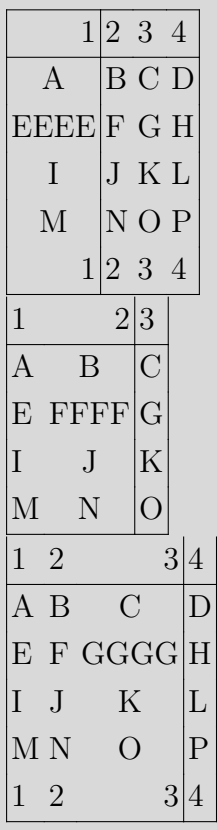

# <span id="page-39-0"></span>2.5.2 Revision history

#### Revision History

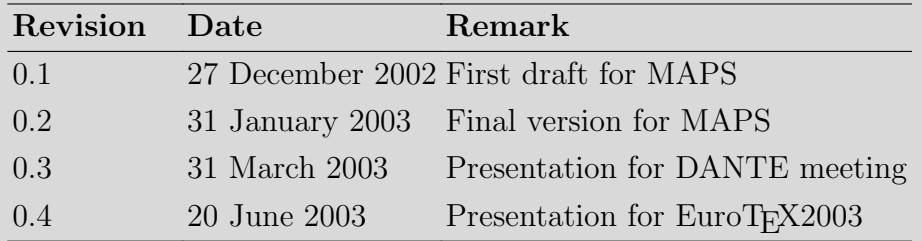

Of the five possible columns revnumber, date, authorinitials, revdescription, revremark only those are printed which have data.

This is achieved by processing the revision history twice.

- Save the revision history.
- Define the elements such that the revisions are counted and the used columns are registered.
- First pass.
- Redefine the elements such that the table is typeset, with the columns used.
- Second pass.

Reprocessing is a powerful feature of T<sub>EX</sub> macro processing. It is used often in ConT<sub>EXt</sub>. It takes some time before one has a good grasp of this pattern.

#### <span id="page-40-0"></span>2.5.3 Program listing

Statement: programlisting is verbatim:

```
<programlisting>
  #include "string.h"
```

```
void *memset (void *s, int c, size_t n);
</programlisting>
```
Not quite, it does enable XML markup:

```
<programlisting>
  #include < string.h>
```
void \*memset (void \*s, int c, size\_t n); </programlisting>

Programming

<span id="page-41-0"></span>2.5.4 CDATA

Statement: CDATA is verbatim:

 $\leq$ ! [CDATA [ #include <string.h>

```
void *memset(void *s, int c, size_t n);
]]>
```
Not quite, it just disables XML markup:

```
<para><literal>#include <![CDATA[<string.h>]]></literal>
includes a system header file.</para>
```
Conclusion:

- programlisting indicates line oriented layout,
- CDATA disables XML markup.

## <span id="page-42-0"></span>2.5.5 Line oriented layout

ConT<sub>EX</sub>t's line oriented layout macros use line scanning. The line after </programlisting> is scanned with the wrong \catcodes. That could produce extra linebreaks:

```
<para>The line <programlisting>
   #include "string.h"
</programlisting>includes
a system header file.</para>
```
programlisting uses some simple macros to enable line oriented layout.

```
\def\obeyedline{\strut\par}
\def\obeyedspace{\strut\space}
```
Active ~~M characters and \struts take care of line oriented layout, preserving spaces at the start of the line.

# <span id="page-43-0"></span>[2.5.6 Hyperlinks, URLs and external documents](#page-44-0)

Two types of links:

- external documents, i.e. local PDF documents, ConTEXt's \useexternaldocument;
- web documents and non-PDF local documents, ConTEXt's \useURL.

Requires analysis of the given link:

- Is there a scheme (e.g.  $http)?$
- If not, or if the scheme is file, it is a local file.
- If it is a local file, is it a PDF file? If so, use \useexternaldocument.
- If it is not a PDF file, if the URI is relative, make it complete.
- If it is not a local file, or if it is not a PDF file, use \useURL.

<span id="page-44-0"></span>2.5.6.1 Examples of ulink URLs

Local PDF files:

<ulink url="file://localhost/DIC/SAX-doc.pdf">SAX-doc.pdf</ulink> <ulink url="/DIC/SAX-doc.pdf">SAX-doc.pdf</ulink> <ulink url="SAX-doc.pdf">SAX-doc.pdf</ulink>

Scheme http:

```
<ulink url="http://www.hobby.nl/DIC/SAX-doc.html">SAX-doc.html</ulink>
<ulink url="http://localhost/DIC/SAX-doc.html">SAX-doc.html</ulink>
```
Local non-PDF files (scheme file):

```
<ulink url="/DIC/SAX-doc.html">SAX-doc.html</ulink>
<ulink url="SAX-doc.html">SAX-doc.html</ulink>
```

```
Problem: Are these (abbreviated) URLs or local files?
```

```
<ulink url="www.dante.de">DANTE</ulink>
<ulink url="dante.html">DANTE program</ulink>
```
User may choose with \XMLDBcheckabbrURItrue or \XMLDBcheckabbrURIfalse.

<span id="page-45-0"></span>[3 Next, Where, Who](#page-46-0)

рининининининининининин **COMPANY COMMERCIAL**  $\sim$  $\sim$ 

# <span id="page-46-0"></span>3.1 Future plans

- [Docbook In ConTEXt should be integrated in the ConTEXt distribution.](#page-47-0)
- Docbook is a complex DTD. Presenting Docbook documents is therefore a complicated task. Currently there are three efforts to do so:
	- − Docbook XSLT stylesheets
	- − Docbook in ConTEXt
	- − Docbook to ConTEXt via XSLT

Why so many efforts to present Docbook? Large user communities can support multiple solutions to the same problem. It depends on the user community, not only on me.

Docbook in ConT<sub>E</sub>Xt could be further developed

- − as a ConTEXt module, or
- − as an Open Source project on Sourceforge.
- Other useful efforts:
	- − TEX as a FO processor (SR's passivetex)
	- − Unicode enabled TEX
	- − Extensible TEX

I want to spend more attention to these efforts.

#### <span id="page-47-0"></span>3.2 Availability

[Docbook In ConTEXt is available separately from the ConTEXt distribution,](#page-48-0) from my web site http://www.hobby.nl/~scaprea/context.

Michael Wiedmann's web page with Docbook tools http://www.miwie.org /db-context/index.html has a link to the Docbook In ConTEXt files.

#### Next, Where, Who

#### <span id="page-48-0"></span>3.3 Acknowledgement

Michael Wiedmann contributed the mappings for several elements, a.o. ulink, table and mediaobject.

He also contributed the implementation of string literal files, and the string literals for English and German.

Giuseppe Bilotta contributed the string literals file for Italian.

Pablo Rodriguez contributed the string literals file for Spanish.

Richard Rascher-Friesenhausen contributed the mappings for several elements, and came up with the idea of a customized module.

He also contributed a well-organized framework for the documentation of the Docbook In ConT<sub>E</sub>Xt, which I intend to apply.

And of course, nothing of this would have been possible without Hans Hagen's ConTEXt. ConTEXt is the framework upon which Docbook In ConTEXt runs and a rich source of examples of excellent T<sub>E</sub>X macro programming.